## Set up Connection to Kubernetes Cluster

Last Modified on 09/20/2023 5:49 am EDT

## **Overview**

This article helps you to set up connection to Kubernetes cluster.

## Procedure

1. Install azure-cli with scoop. If you don't have scoop management, you can install with PS. Run PowerShell as non-admin user, and run [irm get.scoop.sh | iex]

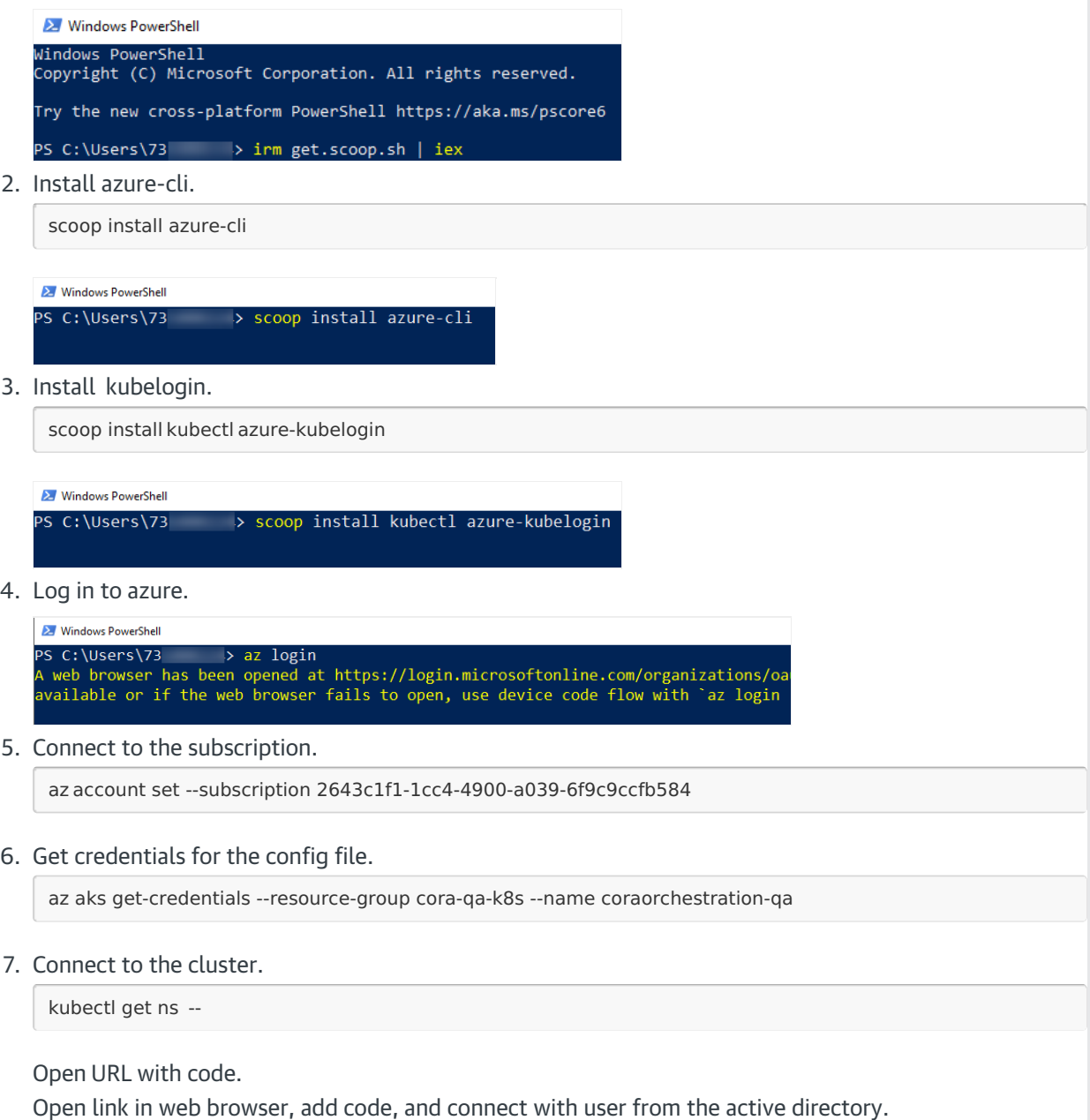